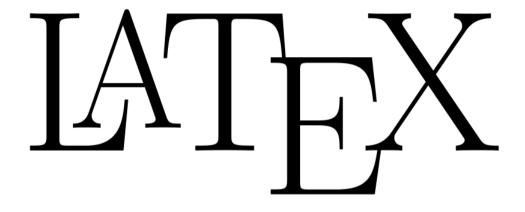

## for engineers and scientists

by Irina Nikolkina

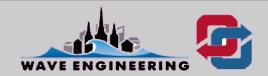

#### **Overview**

**Edit/Format/Preview Process** 

**Typical Input File** 

**LaTeX Document Structure** 

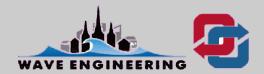

## **Edit/Format/Preview Process**

- Put text and LaTeX commands in a file
- Issue the latex command to format the file
- Display the .pdf file
- Print

To use LaTeX, you need to **install a TeX distribution**.

TeX distributions are packaged collections of packages and programs that enable you to typeset without having to manually fetch files and configure things.

The recommended distributions for Windows are MikTeX and TeX Live.

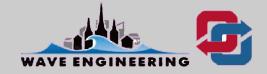

# **Typical Input File**

#### \documentstyle{article}

#### \begin{document}

In a large town, full of houses and people, there is not room for everybody to have even a little garden, therefore they are obliged to be satisfied with a few flowers in flower-pots.

In one of these large towns lived two poor children who had a garden something larger and better than a few flower-pots. They were not brother and sister, but they loved each other almost as much as if they had been. Their parents lived opposite to each other in two garrets, where the roofs of neighboring houses projected out towards each other and the water-pipe ran between them...

#### \end{document}

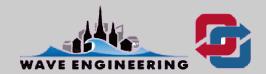

At a minimum, a LaTeX document consists of

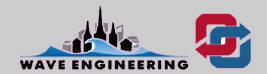

At a minimum, a LaTeX document consists of

In preamble, there are many options, depending upon the style (**article**, book, letter, report or slides).

Most publishers have their **own style**, which they provide for you to download.

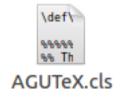

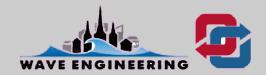

AGU LaTeX document consists of

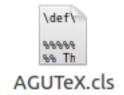

\documentclass[draft,jgrga]{AGUTeX}

\begin{document}

\begin{abstract}

\end{abstract}

**\begin**{article}

**\section**{Introduction}

\begin{acknowledgments} \end{acknowledgments}

**\begin**{thebibliography} **\end**{thebibliography}

**lend**{article}

\end{document}

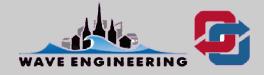

AGU LaTeX document consists of

% Author names in capital letters:

\authorrunninghead{DIDENKULOVA ET AL.}

% Shorter version of title entered in capital letters:

\titlerunninghead{ROGUE WAVES IN BASIN OF INTERMEDIATE DEPTH}

%Corresponding author mailing address and e-mail address:

**\authoraddr**{Corresponding author: I. Didenkulova, Institute of Cybernetics at Tallinn University of Technology, Akadeemia tee 21, 12618, Tallinn, Estonia. (ira@cs.ioc.ee)}

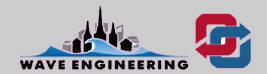

AGU LaTeX document consists of

% Tilte

**\title**{Rogue waves in the basin of intermediate depth and the possibility of their formation due to the modulational instability}

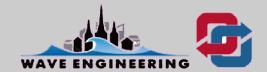

AGU LaTeX document consists of

#### % Authors and Affiliations

\authors{Ira Didenkulova,\altaffilmark{1,2} Irina Nikolkina\altaffilmark{1}, and Efim Pelinovsky\altaffilmark{3}}

**\altaffiltext**{1}{Institute of Cybernetics at Tallinn University of Technology, Tallinn, Estonia.}

**\altaffiltext**{2}{MARUM - Center for Marine Environmental Sciences, University of Bremen, Bremen, Germany.}

\altaffiltext{3}{Institute of Applied Physics, Nizhny Novgorod, Russia.}

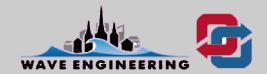

AGU LaTeX document consists of

```
% Equation (1)
\begin{equation} \label{eq:frs}
    kh > 1.363,
\end{equation}

% refer Equation (1) in text: "instability criterion Eq. (1) also ... "
instability criterion Eq.(\ref{eq:frs}) also ...
```

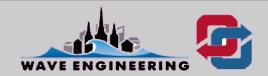

AGU LaTeX document consists of

```
% Figure (1)
\begin{figure}[hb!]
 \centering
 \includegraphics[width=3.2in] {Fig1.eps}
 \caption {Rogue wave period plotted against the water depth of their occurrence.
            \label\{fig:fst\}\
lend{figure}
% refer Figure (1) in text: "Fig. (1) demonstrates"
Fig. (\ref{fig:fst}) demonstrates ...
```

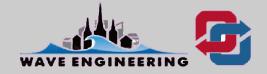

% Figure (1)

\begin{figure}[hb!]

**\centering** 

Optional parameters to fine the placement of tables and figures:

- h, here
- t, top

\includegraphics[width=\frac{\begin{cases} \begin{cases} \

\caption {Rogue wave period plotted against the water depth of their occurrence.

\label\{fig:\formalforman \text{fig: You may "insist" on these specifications by adding an exclamation mark (!).

**\end**{figure}

% refer Figure (1) in text: "Fig. (1) demonstrates"

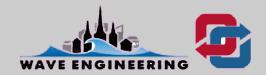

**Positioning figure:** 

% Figure (1)

**\centering** 

\begin{figure}[hb!]

**\centering** 

**Positioning text:** 

\includegraphics[wi\begin{center}.eps]. \end{center}

\caption {Rogue wave pregin{flushleit} the wetoo{flushleft} occurrence.

\label\{fig:fq\begin\{flushright\} ... \end\{flushright\}

**\end**{figure}

% refer Figure (1) in text: "Fig. (1) demonstrates"

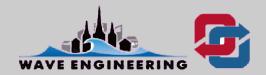

Include an \*.eps file

% Figure (1)

**\begin**{figure}[hb!]

**\centering** 

\includegraphics[width=3.2in] {Fig1.eps}

**\caption** {Rogue wave period plotted against the water depth of their occurrence.

**\label**{fig:fst}}

**\end**{figure}

% refer Figure (1) in text: "Fig. (1) demonstrates"

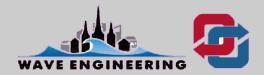

You can reference everything that is numbered: \label{marker}

% Figure (1)

\begin{figure}[hb!]

**\centering** 

sec: section

• fig: figure

tab: table

\includegraphics[width=3.2in] {Feq:eps}equation

**\caption** {Rogue wave period plotted against the water depth of their occurrence.

**\label**{fig:fst}}

**\end**{figure}

% refer Figure (1) in text: "Fig. (1) demonstrates"

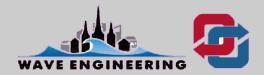

AGU LaTeX document consists of

```
% Figure (1)
\begin{figure}[hb!]
 \centering
 \includegraphics[width=3.2in] {Fig1.eps}
 \caption {Rogue wave period plotted against the water depth of their occurrence.
            \label{fig:fst}}
\end{figure}
% refer Figure (1) in text: "Fig. (1) demonstrates"
Fig. (\ref{fig:fst}) demonstrates ...
```

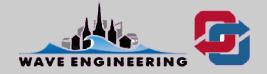

AGU LaTeX document consists of

% Bibliography

**\begin**{thebibliography}{}

**\bibitem{}** 

**\bibitem**[{\textit{Dysthe et~al.}(2008)}]{Dysthe} Dysthe, Kristian and Krogstad, Harald E. and Muller, Peter (2003), Physical mechanisms of the rogue wave phenomenon, \textit{Eur. J. Mech B-Fluid}, \textit{22}, 603--634.

**\end**{thebibliography}

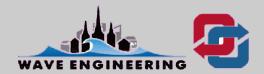

#### AGU LaTeX document consists of

```
How it appears
                What you write
% Bibliograp
                                                        This is boldface.
                This is \textbf{boldface}.
                                                    \Rightarrow This is italic.
                This is \textit{italic}.
\begin{thebil
                This is \textrm{roman}.
                                                    \Rightarrow This is roman.
\bibitem{}
                This is \textsc{small caps}.
                                                    \Rightarrow This is SMALL CAPS.
                This is \textsf{sans serif}.
                                                    \Rightarrow This is sans serif.
\bibitem[{\te
                This is \textsl{slanted}.
                                                    \Rightarrow This is slanted.
Krogstad, Ha
                This is \texttt{typewriter}.
                                                         This is typewriter.
                                                    \Rightarrow
the roque wa
603--634.
```

**\end**{thebibliography}

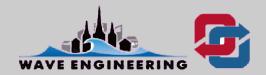

# Why LaTeX?

- support for transliteration and for non-latin alphabets
- separation of content and style
- scalability (1-page letter or a 300 page book)
- high quality output
- performance
- used with the bibliography/reference package, BibTeX
- files are very small (a text file)
- it's free
- platform independent (Windows, Macs or Linux)

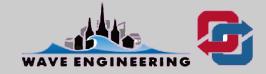

## Conclusion

- If you're writing a short document in English with no special characters, use Microsoft Word.
- For longer documents, like a masters or doctoral dissertation - invest your time in learning how to use LaTeX.

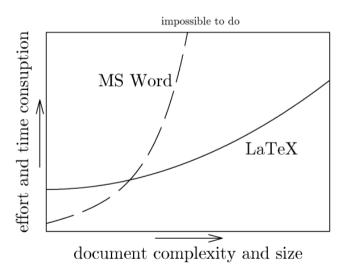

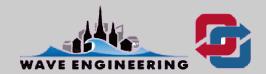

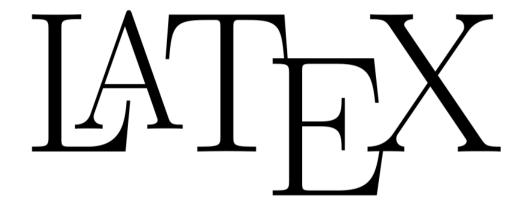

# working with MiKTeX

by Irina Nikolkina

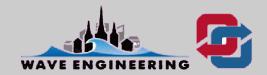

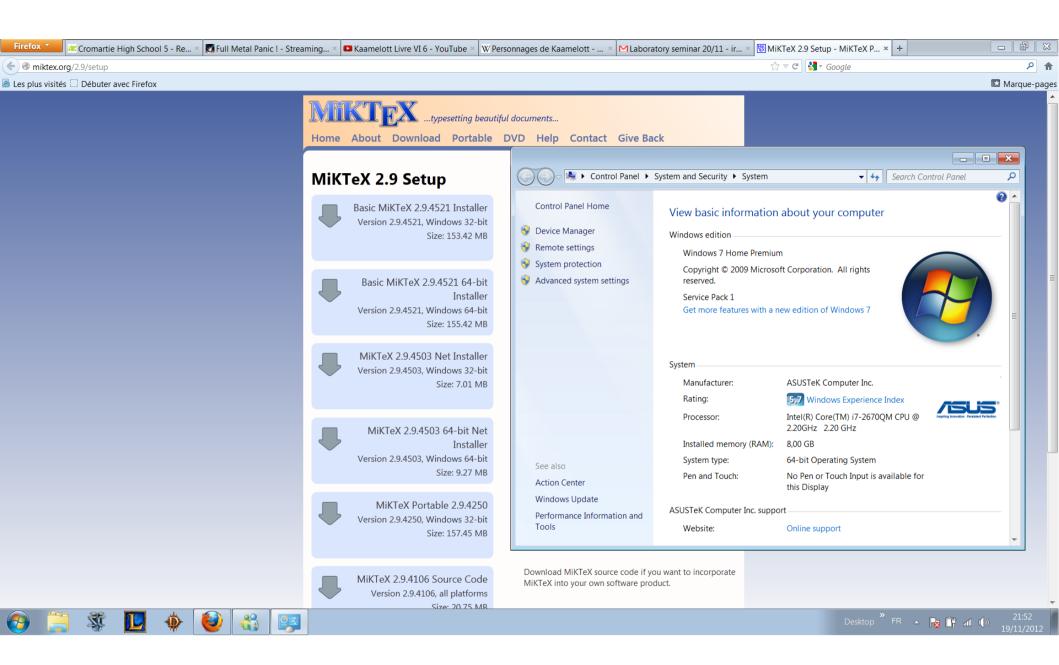

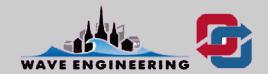

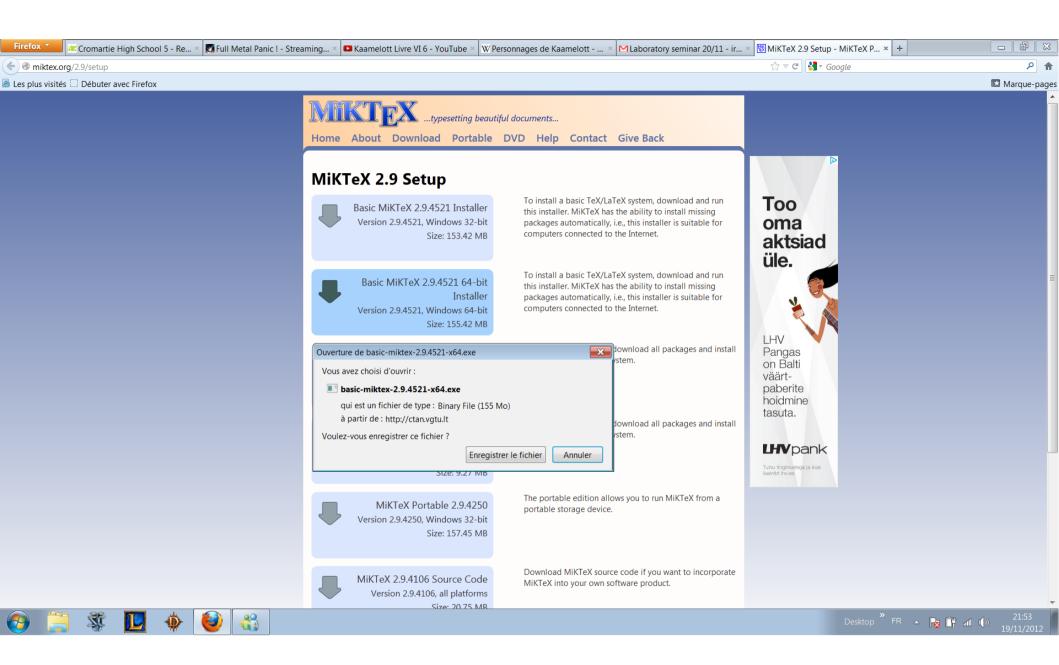

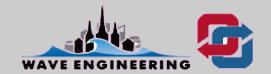

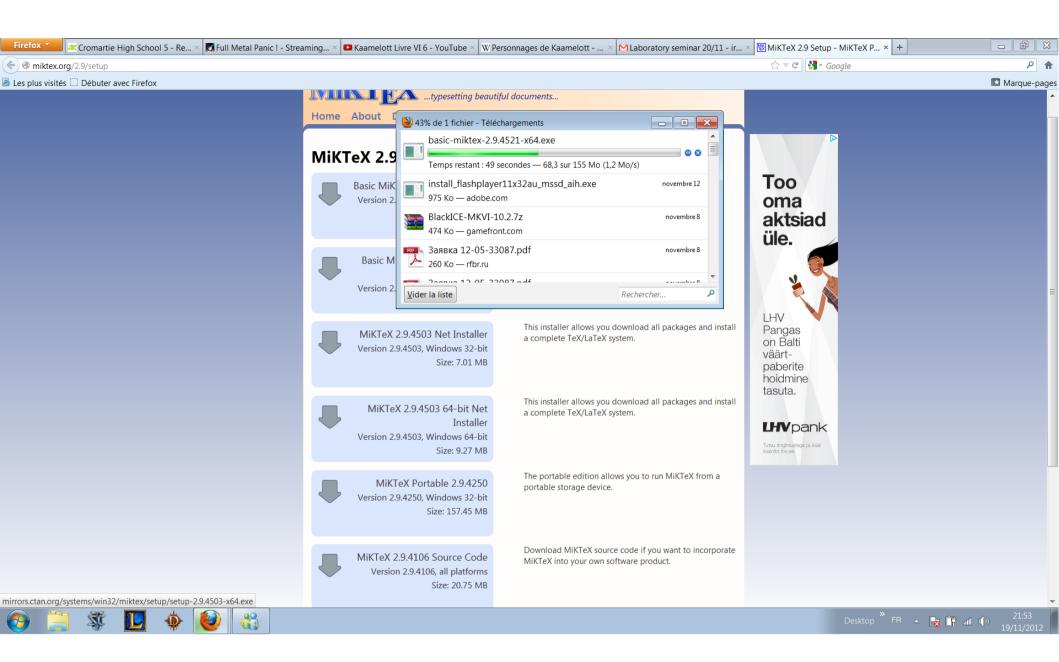

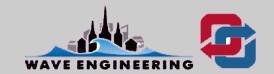

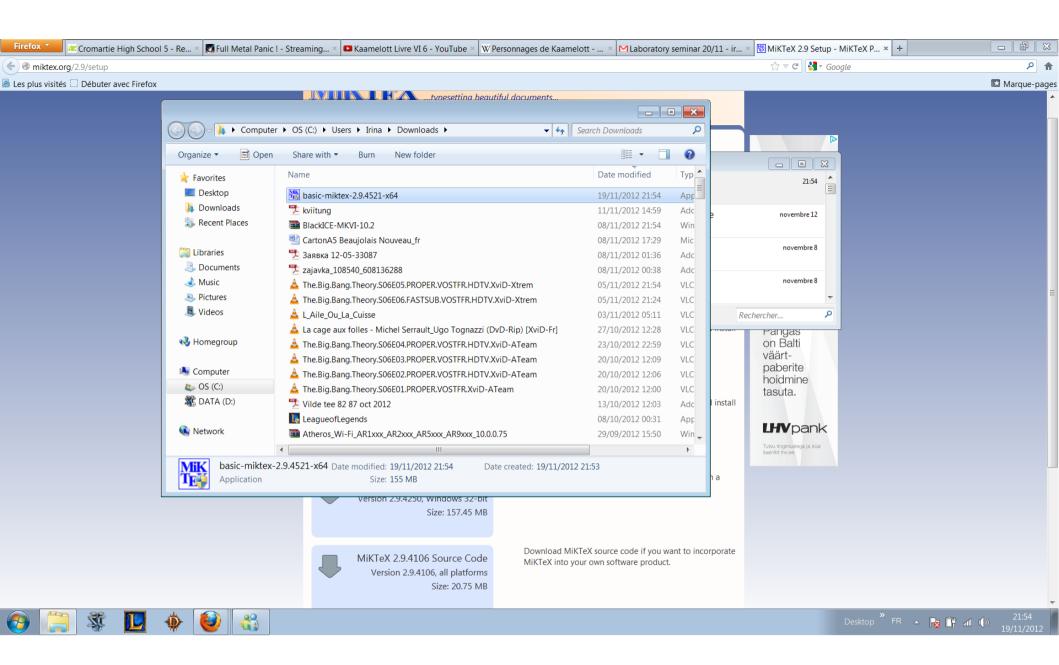

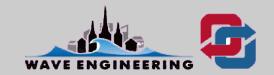

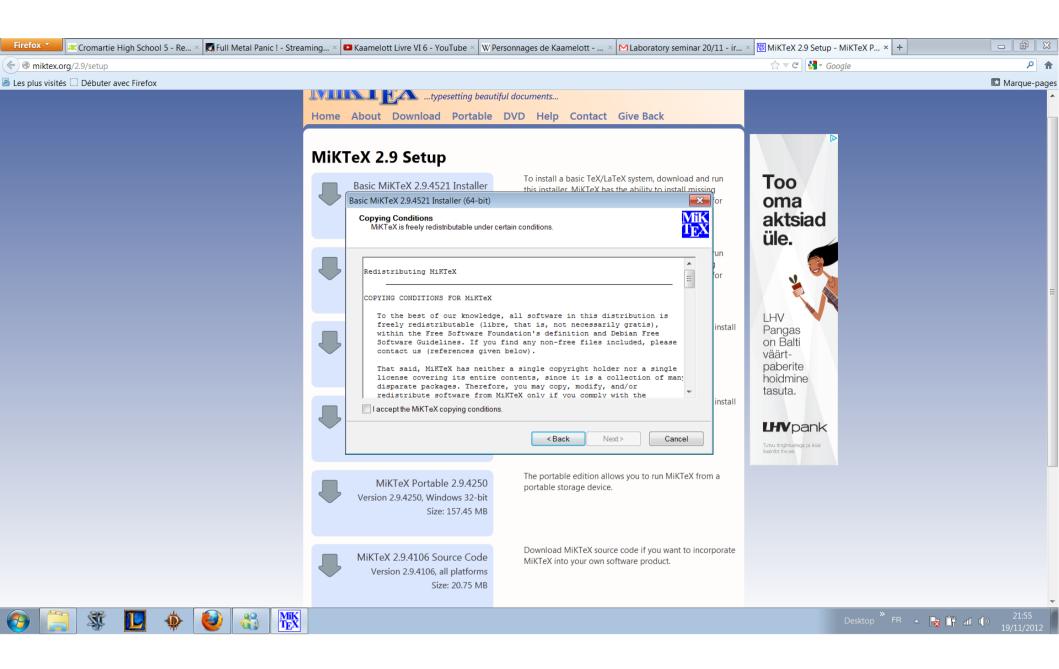

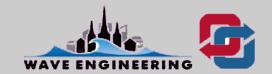

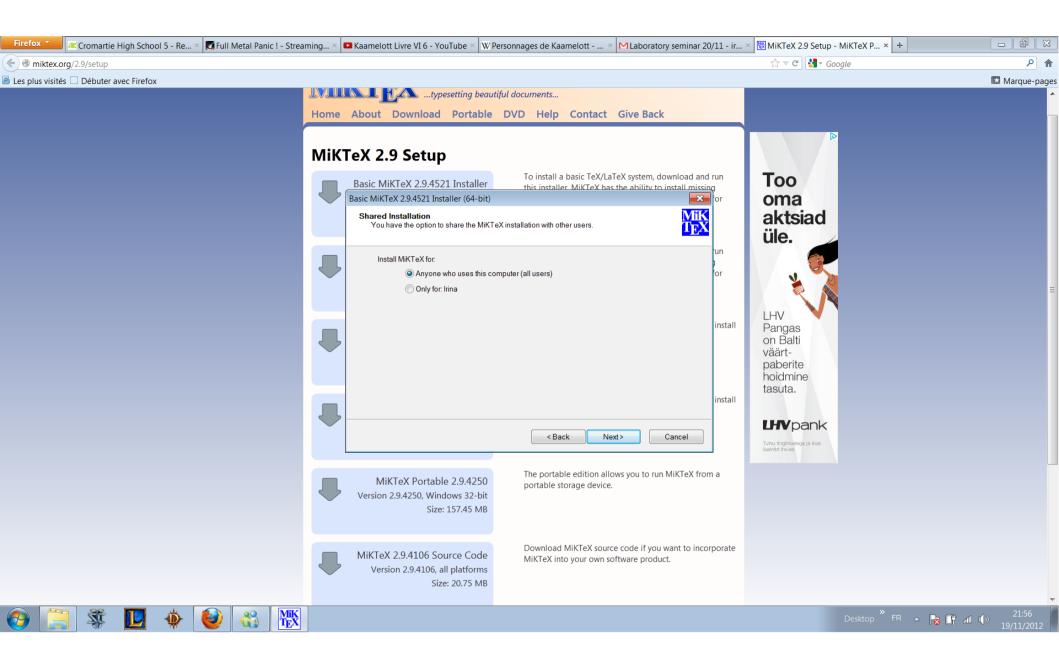

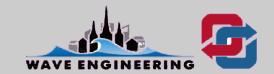

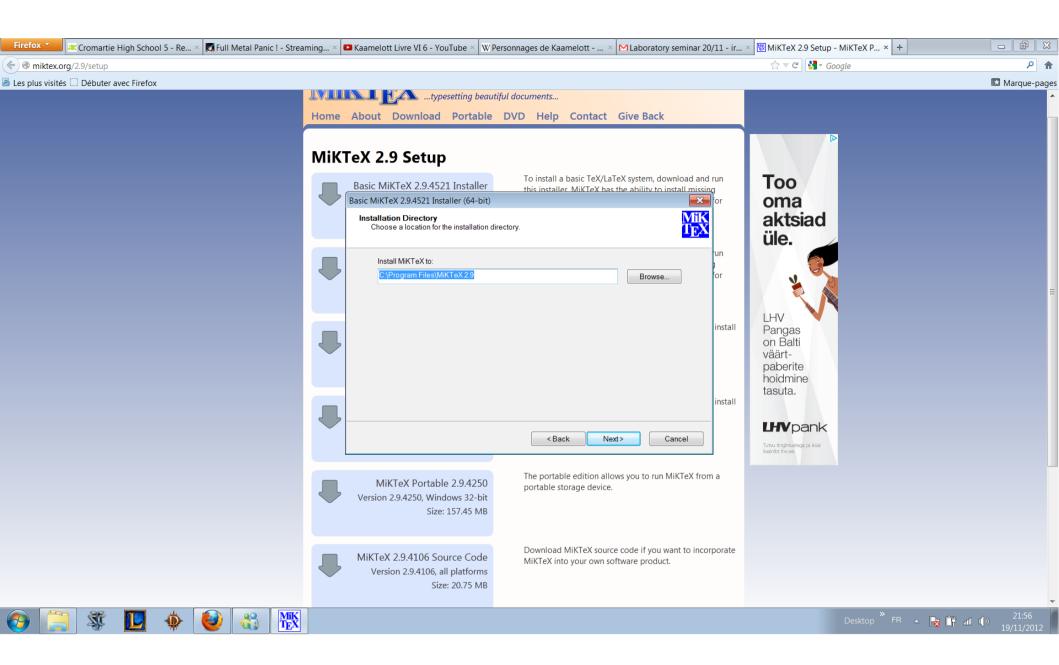

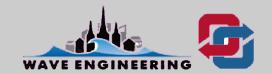

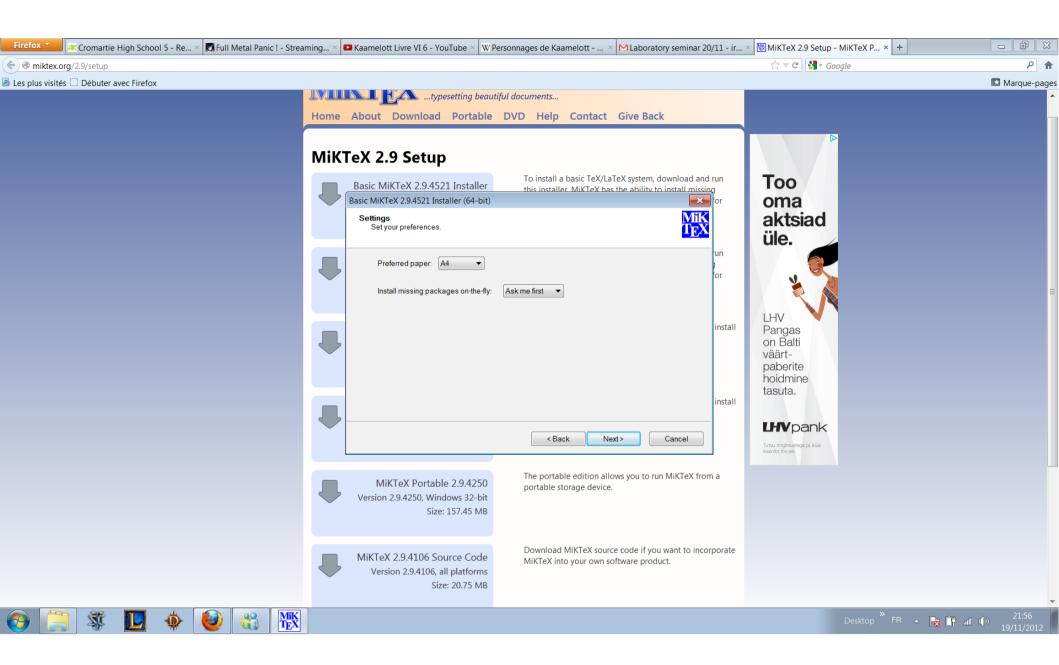

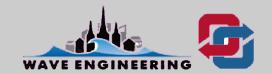

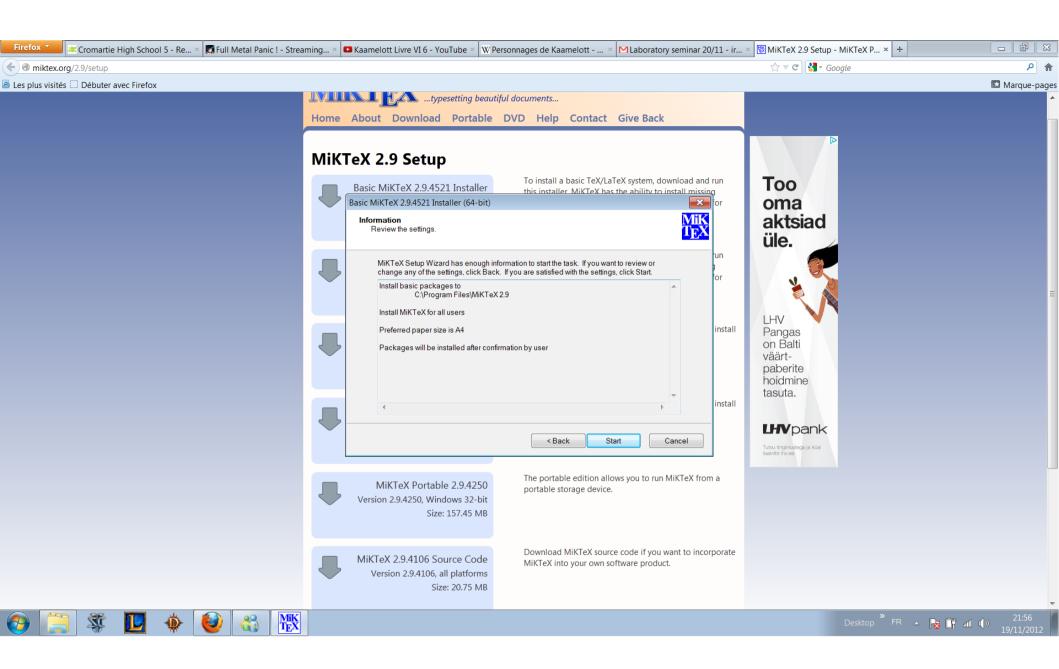

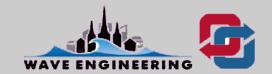

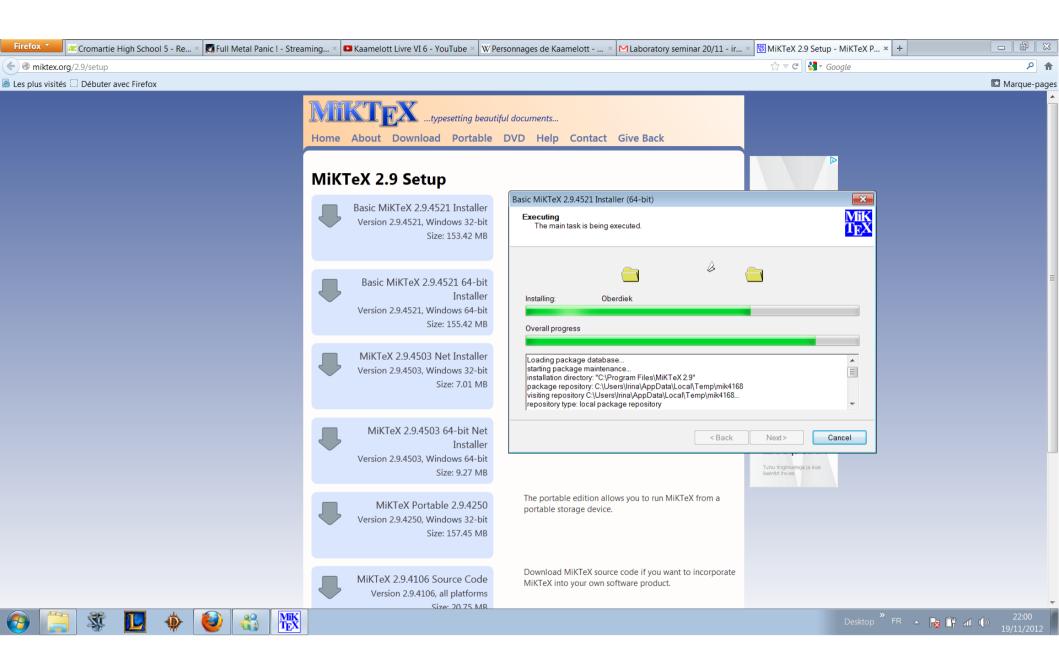

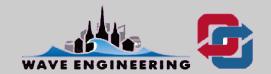

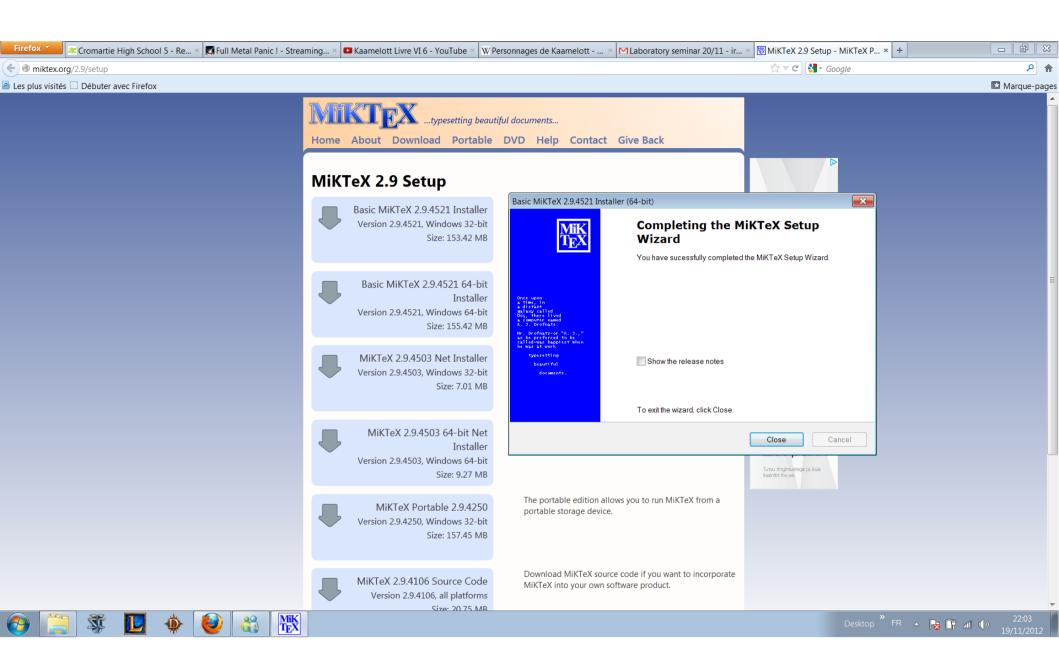

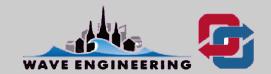

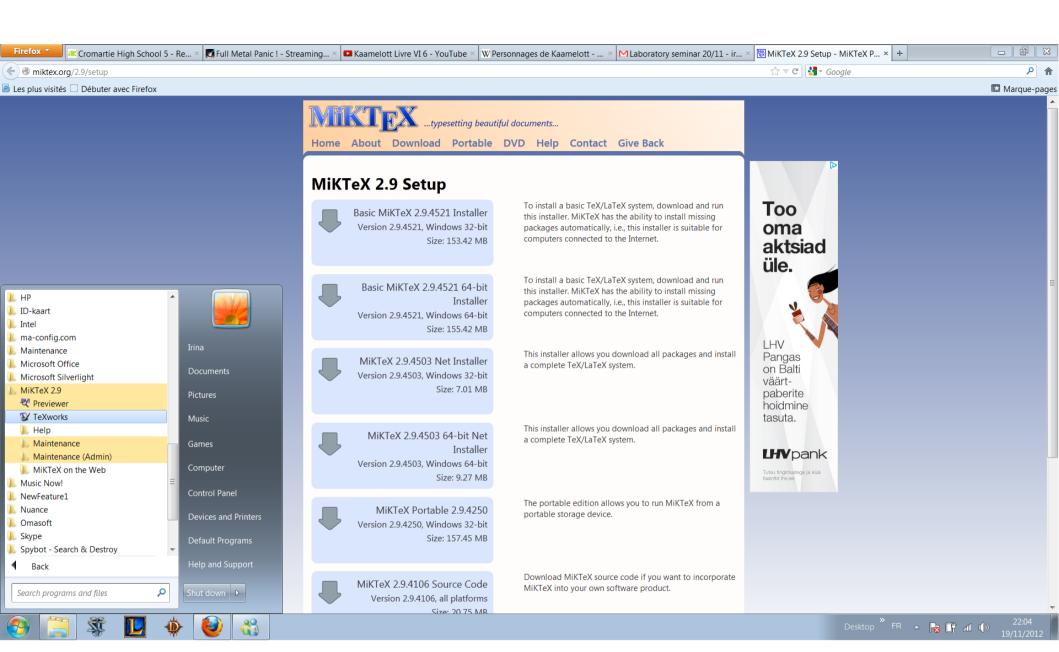

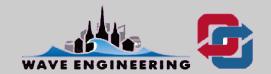

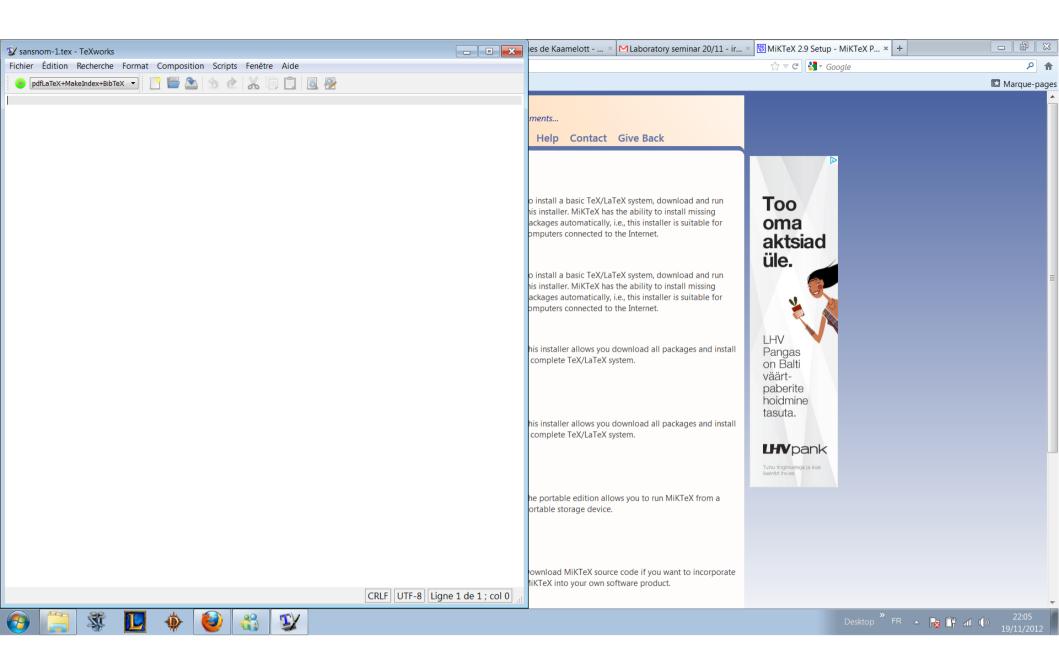

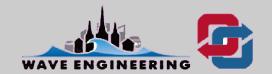

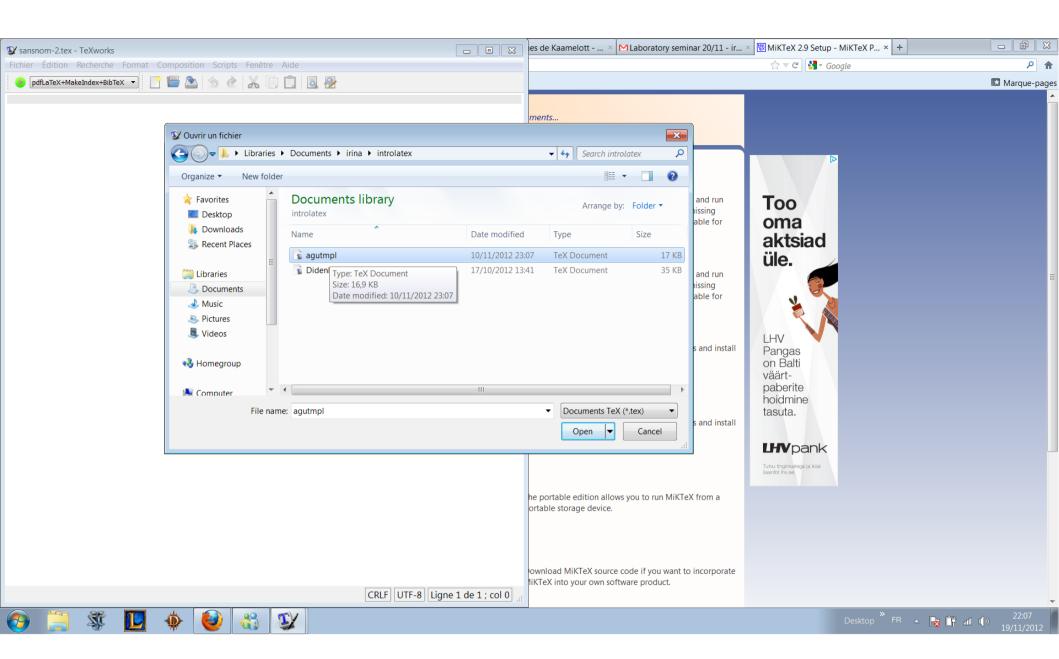

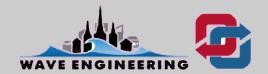

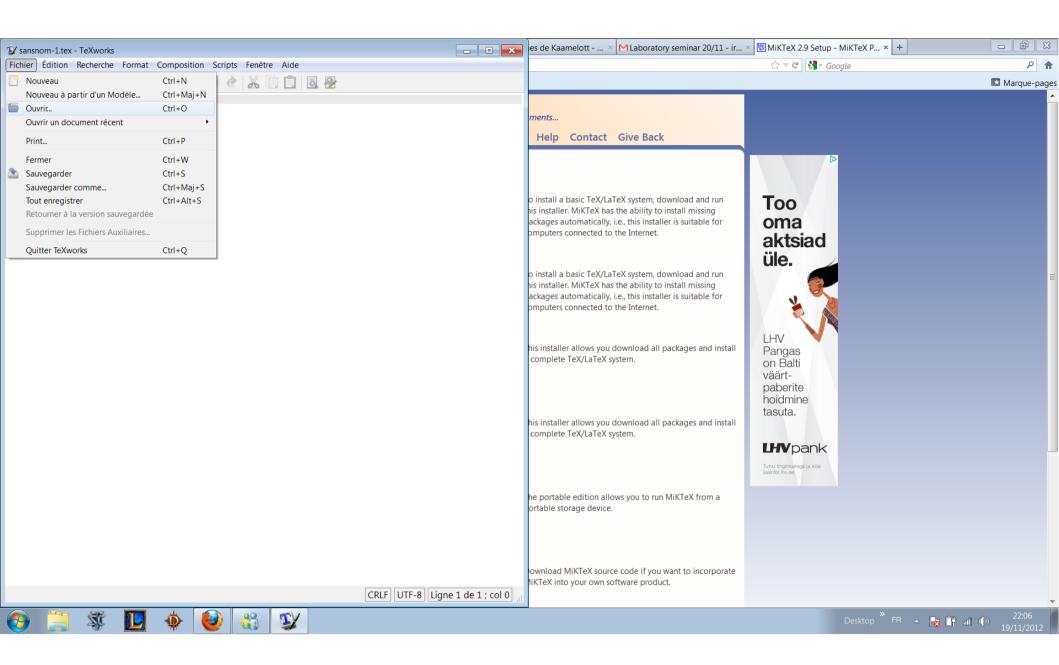

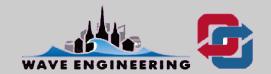

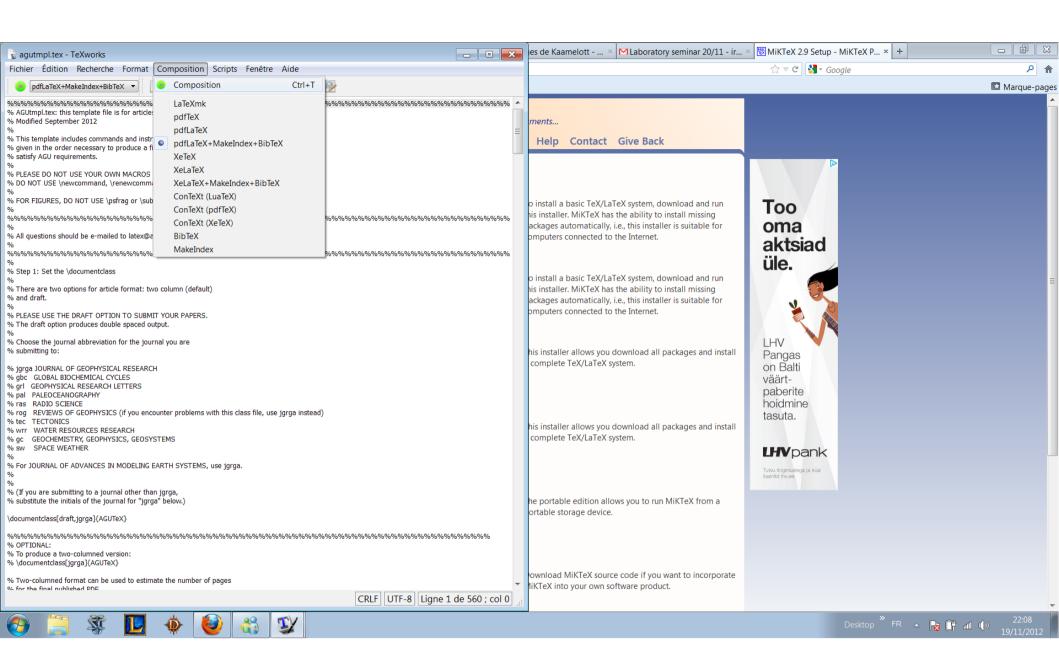

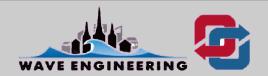

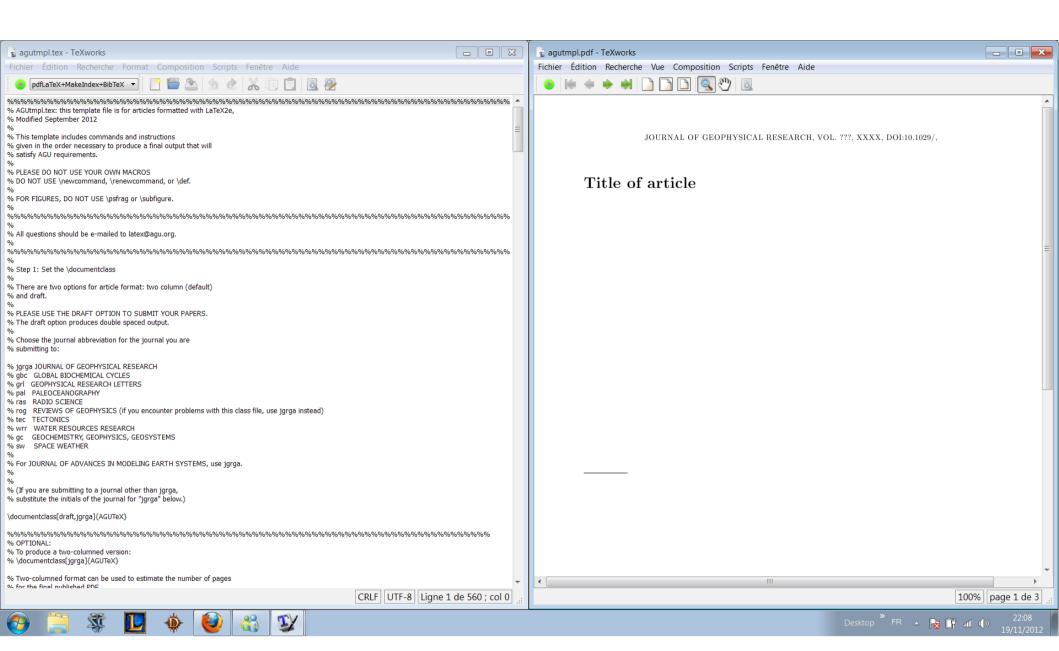

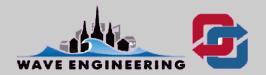

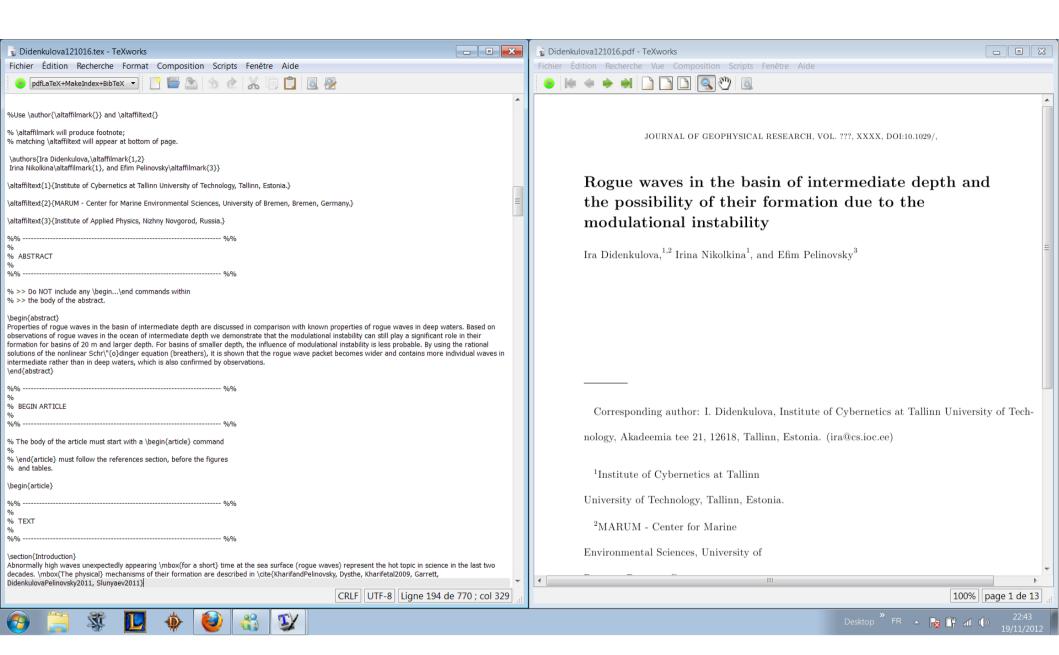

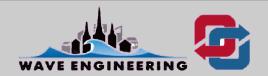

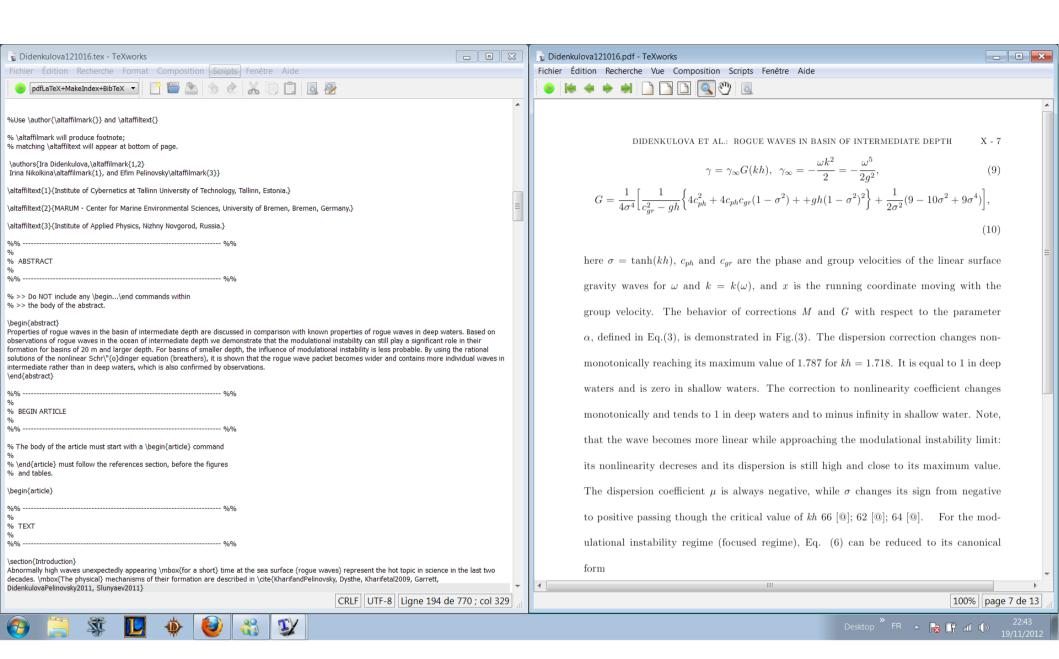

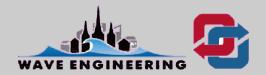

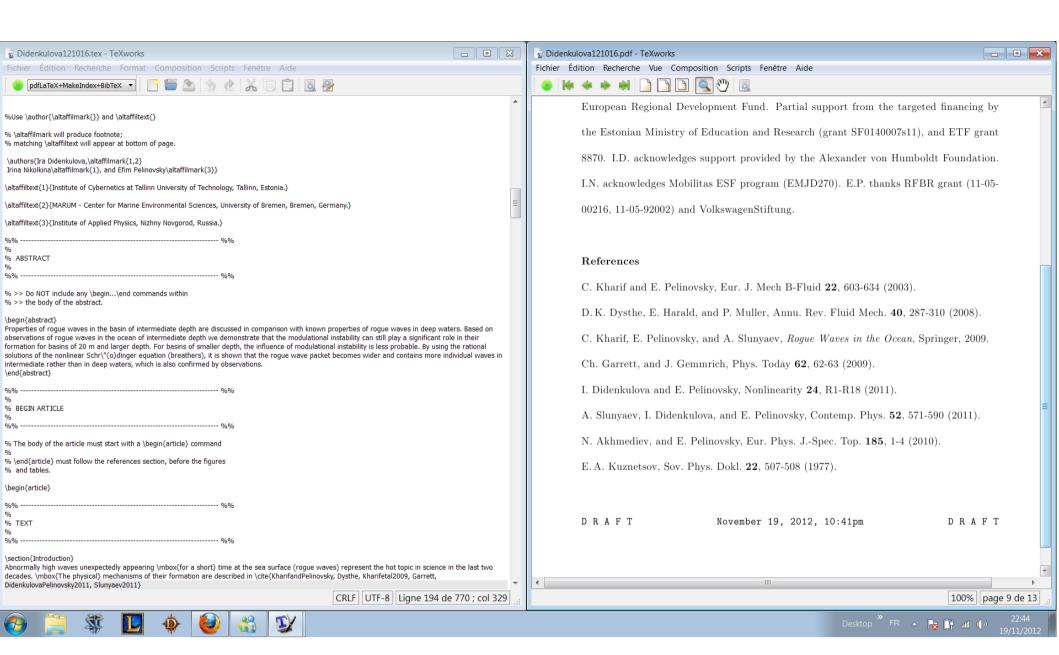

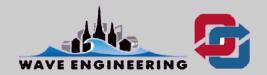

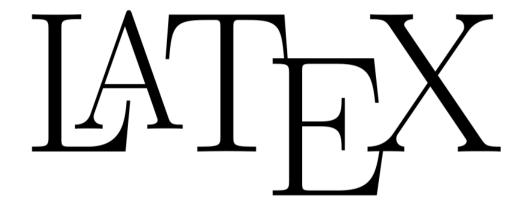

# working with MiKTeX

by Irina Nikolkina

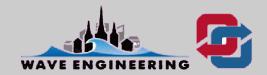